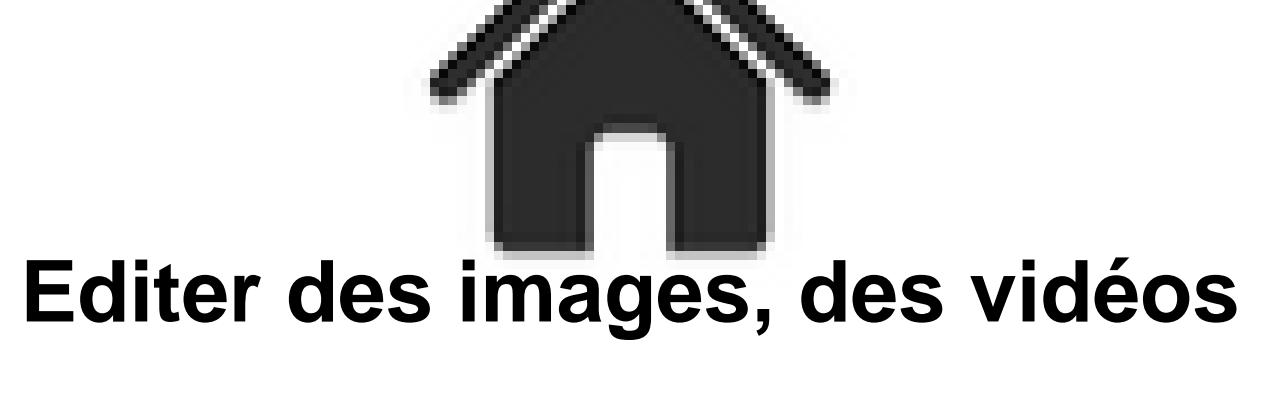

## **et des sons en ligne**

- ACTUALITES -

**Actualités** 

Date de mise en ligne : dimanche 31 mai 2015

**Copyright © Académie de Lyon, Arts plastiques - Tous droits réservés**

Les services multimédia en ligne ou comment accéder à des fonctionnalités sans avoir à installer un logiciel. Un dossier complet de Corinne Habarou, chargée de veille sur les outils du web et du site de l'Urfist de Paris. Elle publie un support pédagogique dédié aux services multimédia en ligne, notamment ceux liés à la retouche d'image, au montage vidéo et à la manipulation du son.

 Comme le rappelle l'auteure du diaporama publié via Slideshare, les applications Web foisonnent en ligne, en particulier celles facilitant la retouche d'image, sans garantie assurée cependant, en matière de longévité et de pérennité de fonctionnement. La formation proposée dans la présente présentation peut aider tout enseignant d'arts plastiques à travailler avec ses élèves sans être propriétaire de logiciels.

Consulter l'article sur Eduscol